# **Marcus Franke**

# Ein Forecastsystem für Medienunternehmen

Vor-Ort-Controlling während der Filmproduktion

**Bachelorarbeit** 

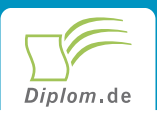

### **Bibliografische Information der Deutschen Nationalbibliothek:**

Bibliografische Information der Deutschen Nationalbibliothek: Die Deutsche Bibliothek verzeichnet diese Publikation in der Deutschen Nationalbibliografie: detaillierte bibliografische Daten sind im Internet über http://dnb.d-nb.de/abrufbar.

Dieses Werk sowie alle darin enthaltenen einzelnen Beiträge und Abbildungen sind urheberrechtlich geschützt. Jede Verwertung, die nicht ausdrücklich vom Urheberrechtsschutz zugelassen ist, bedarf der vorherigen Zustimmung des Verlages. Das gilt insbesondere für Vervielfältigungen, Bearbeitungen, Übersetzungen, Mikroverfilmungen, Auswertungen durch Datenbanken und für die Einspeicherung und Verarbeitung in elektronische Systeme. Alle Rechte, auch die des auszugsweisen Nachdrucks, der fotomechanischen Wiedergabe (einschließlich Mikrokopie) sowie der Auswertung durch Datenbanken oder ähnliche Einrichtungen, vorbehalten.

Copyright © 2006 Diplom.de ISBN: 9783836612784

### Ein Forecastsystem für Medienunternehmen

Vor-Ort-Controlling während der Filmproduktion

**Marcus Franke** 

# Ein Forecastsystem für Medienunternehmen

Vor-Ort-Controlling während der Filmproduktion

**Bachelorarbeit** Universität Koblenz-Landau, Abt. Koblenz **Fachbereich 4 Informatik Institute for Management** November 2006

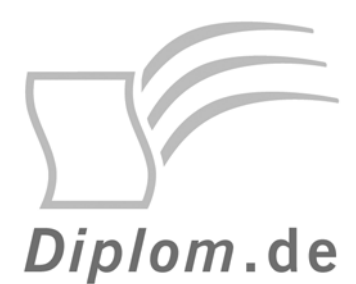

Diplomica Verlag GmbH -Hermannstal 119k -22119 Hamburg

Fon: 040 / 655 99 20 -Fax: 040 / 655 99 222 -

agentur@diplom.de www.diplom.de -

#### Marcus Franke Ein Forecastsystem für Medienunternehmen Vor-Ort-Controlling während der Filmproduktion

ISBN: 978-3-8366-1278-4 Druck Diplomica® Verlag GmbH, Hamburg, 2008 Zugl. Universität Koblenz-Landau, Abt. Koblenz, Koblenz, Deutschland, Bachelorarbeit, 2006

Dieses Werk ist urheberrechtlich geschützt. Die dadurch begründeten Rechte. insbesondere die der Übersetzung, des Nachdrucks, des Vortrags, der Entnahme von Abbildungen und Tabellen, der Funksendung, der Mikroverfilmung oder der Vervielfältigung auf anderen Wegen und der Speicherung in Datenverarbeitungsanlagen, bleiben, auch bei nur auszugsweiser Verwertung, vorbehalten. Eine Vervielfältigung dieses Werkes oder von Teilen dieses Werkes ist auch im Einzelfall nur in den Grenzen der gesetzlichen Bestimmungen des Urheberrechtsgesetzes der Bundesrepublik Deutschland in der jeweils geltenden Fassung zulässig. Sie ist grundsätzlich vergütungspflichtig. Zuwiderhandlungen unterliegen den Strafbestimmungen des Urheberrechtes.

Die Wiedergabe von Gebrauchsnamen, Handelsnamen, Warenbezeichnungen usw. in diesem Werk berechtigt auch ohne besondere Kennzeichnung nicht zu der Annahme. dass solche Namen im Sinne der Warenzeichen und Markenschutz-Gesetzgebung als frei zu betrachten wären und daher von jedermann benutzt werden dürften.

Die Informationen in diesem Werk wurden mit Sorgfalt erarbeitet. Dennoch können Fehler nicht vollständig ausgeschlossen werden, und die Diplomarbeiten Agentur, die Autoren oder Übersetzer übernehmen keine juristische Verantwortung oder irgendeine Haftung für evtl. verbliebene fehlerhafte Angaben und deren Folgen.

<sup>©</sup> Diplomica Verlag GmbH http://www.diplom.de. Hamburg 2008 Printed in Germany

### Inhaltsverzeichnis

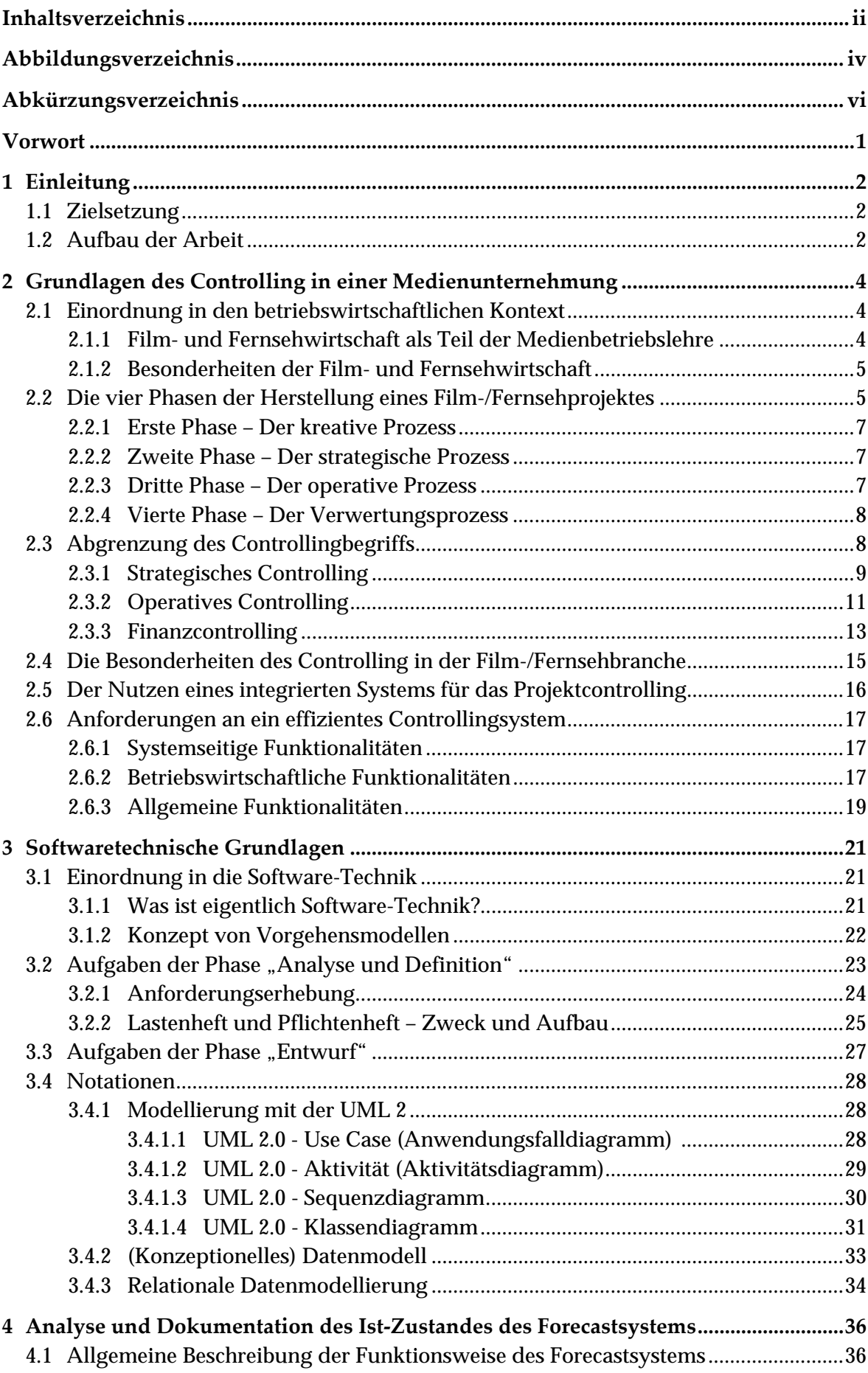

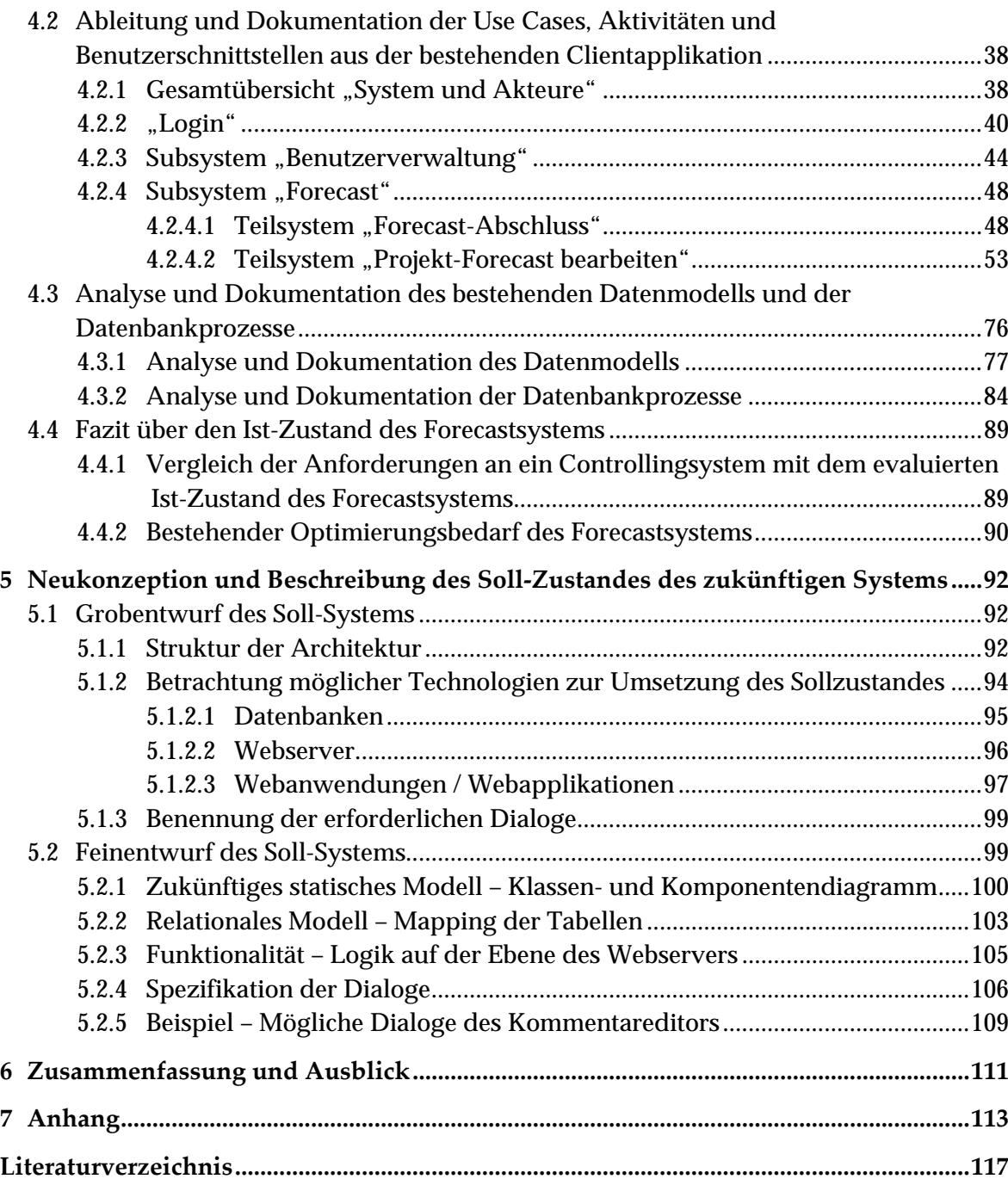

## Abbildungsverzeichnis

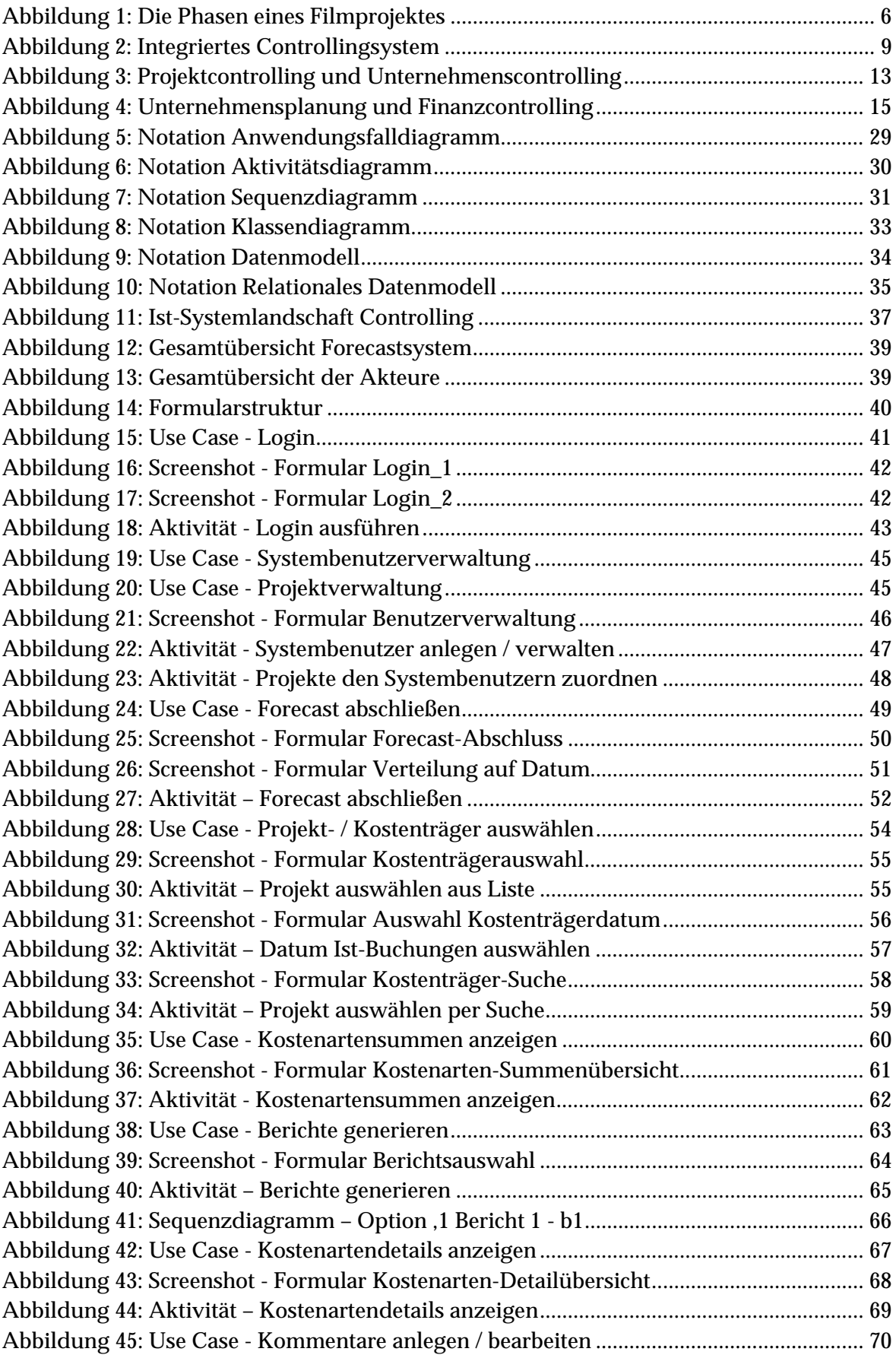

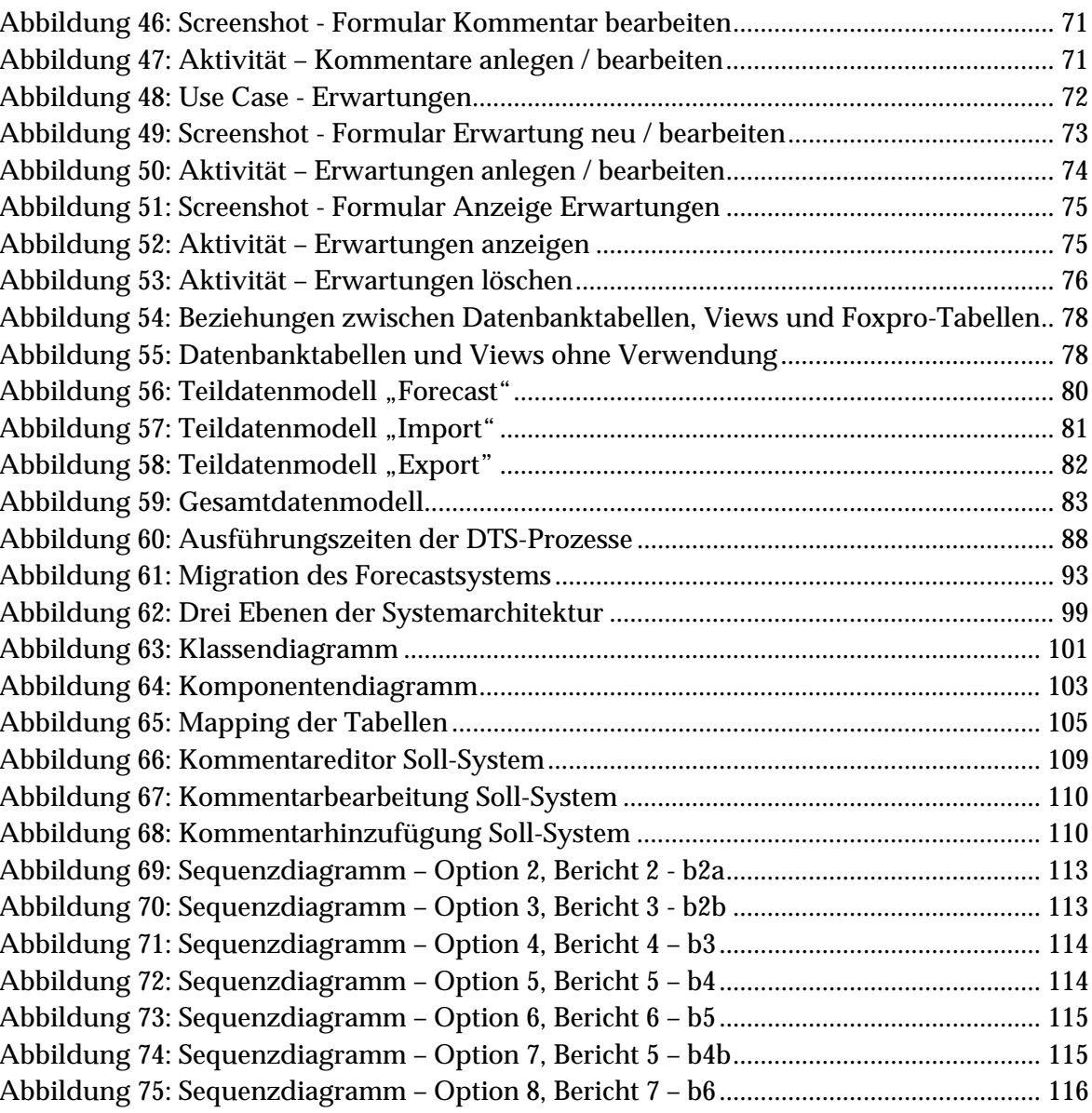

## Abkürzungsverzeichnis

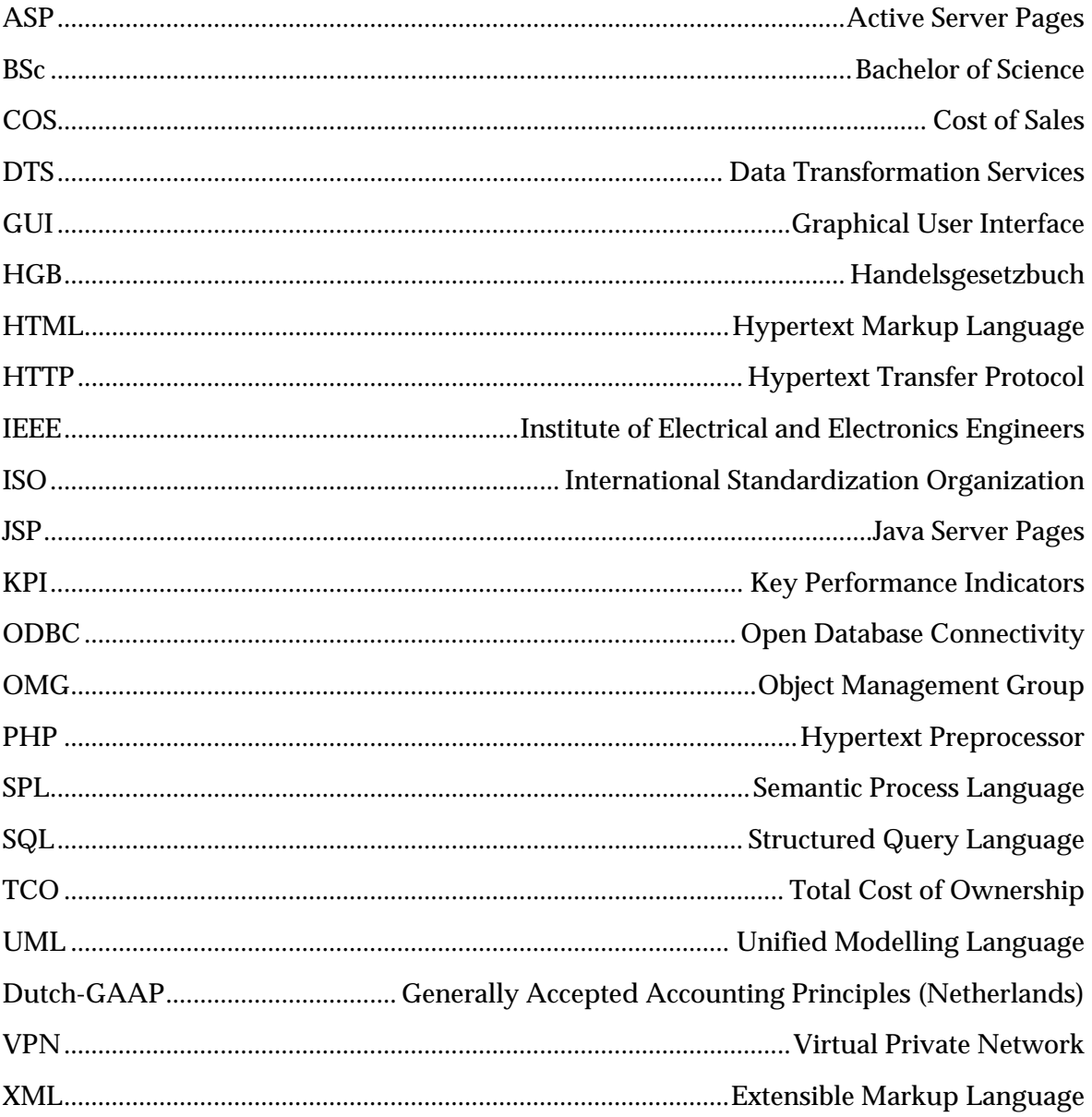

### **Vorwort**

Ein Experte ist ein Mann, der hinterher genau sagen kann, warum seine Prognose nicht gestimmt hat. - Winston Churchill (1874-1965) -

Diese praxisorientierte Bachelor-Thesis wurde in Zusammenarbeit mit einer in dieser Arbeit nicht näher genannten Unternehmensberatung geschrieben.

Das in dieser Arbeit beschriebene Forecastsystem stand als Kopie der Live-Version auf einem separaten Computer zur Verfügung. Eine Einbeziehung des Betreiberunternehmens in diese Arbeit war aus Gründen der Dauer und des Aufwandes einer Prüfung durch die Rechtsabteilung des betroffenen Unternehmens nicht möglich. Aus diesem Grund wird in der gesamten Arbeit allgemein von dem "Forecastsystem" gesprochen.

Als Betreuer seitens der Unternehmensberatung fungierte ein Mitarbeiter, der technischer Ansprechpartner für dieses Forecastsystem war. Zudem stand zur Erörterung betriebswirtschaftlicher Fragen im Fachgebiet Controlling eines Medienunternehmens einer der Partner der Unternehmensberatung als Betreuer zur Verfügung.

Durch die Kombination von methodischen Ansätzen mit der praktischen Anwendungskompetenz im Bereich der Beratung sollen Synergieeffekte genutzt werden, um für die Zukunft einen möglichst optimalen Ansatz für die Umsetzung eines Technologiewechsels zu ermöglichen. Beide Parteien sollten von dieser Bachelor-Thesis profitieren. Im Anschluss an die erfolgreiche Umsetzung der Bachelor-Thesis kann der Entwurf dem Betreiberunternehmen, als möglicher Ansatz für die Zukunft, präsentiert und gegebenenfalls als prototypischer Entwurf implementiert werden.

Ich danke meinen Betreuern seitens der Unternehmensberatung für die Bereitstellung der Informationsquellen und ihre Unterstützung bei der Erforschung der Funktionsweise des Forecastsystems sowie den Besonderheiten des Controllings in einem Medienunternehmen.

Weiterhin bedanke ich mich insbesondere bei meinen Betreuern seitens der Universität Koblenz-Landau, Herrn Jun.-Prof, Dr. Berthold H. Hass für seine Unterstützung bei Fragen im Bereich der Medienbetriebslehre und Herrn Dr. Carlo Simon, für die konstruktiven Gespräche und Diskussionen, die wir im Rahmen der Erstellung dieser Arbeit geführt haben und die mich nun den einen oder anderen Sachverhalt aus einem anderen Blickwinkel betrachten lassen

#### Einleitung 1

Die Zielsetzung und der Aufbau der Bachelor-Thesis gestalten sich wie folgt beschrieben.

#### Zielsetzung 1.1

Ziel der vorliegenden Bachelor-Thesis ist es, die Portierung eines bestehenden windowsbasierten Forecastsystems auf Web-Technologie – konzeptionell – durchzuführen und zu dokumentieren. Dabei soll die Frage geklärt werden, ob unterschiedliche methodische Ansätze in der Praxis sinnvoll eingesetzt werden können und ob es Schwachstellen gibt.

Im Hinblick auf das Ziel und die damit verbundene Fragestellung lassen sich folgende Aufgaben für die Bachelor-Thesis formulieren.

- Einordnung des Projektes in einen betriebswirtschaftlichen und einen softwaretechnischen Kontext, um einen Überblick zu geben, welchem Bereich der Betriebswirtschaftslehre das Forecastsystem zuzuordnen ist und welche Aufgaben es insbesondere im Bereich Controlling erfüllt. Weiterhin soll gezeigt werden, in welche Phasen des Softwareentwicklungsprozesses sich die behandelten Themen der Arbeit einordnen lassen.
- Beschreibung des Ist-Zustandes mit anschließender Analyse der Stärken und Schwächen des bestehenden Forecastsystems.
- Neukonzeption eines web-basierten Systems auf der Basis der Anforderungen des beschriebenen und analysierten windows-basierten Forecastsystems.

Zu diesem Zeck ist die Arbeit wie folgt gegliedert.

#### Aufbau der Arbeit  $1.2$

Die Arbeit gliedert sich in sieben Kapitel:

Kapitel 1 stellt die Einleitung dar. Innerhalb dieses einleitenden Kapitels werden die Zielsetzung der Arbeit und deren Aufbau beschrieben.

In Kapitel 2, Grundlagen des Controlling in einer Medienunternehmung, wird der betriebswirtschaftliche Kontext beschrieben, in dem sich eine Medienunternehmung der Filmund Fernsehbranche bewegt. Hierbei liegt der Fokus der Betrachtungen auf dem für die Aufgaben und Funktionen des Forecastsystem relevanten Bereich des Controlling. Im Rahmen dieser Betrachtungen wird insbesondere dem Einsatz eines integrierten Controllingsystems beschrieben und dessen Vorteile aufgezeigt. Abschließend werden die Anforderungen an ein effizientes Controllingsystem beschrieben.

Kapitel 3, Softwaretechnische Grundlagen, beschäftigt sich mit den softwaretechnischen Aspekten, die für die Durchführung der Ist-Analyse (Kapitel 4) und der Neukonzeption (Kapitel 5) zu Grunde gelegt werden. Hierbei werden die in der Arbeit durchgeführten Aufgaben zunächst in den Kontext der Software-Technik eingeordnet. Danach werden die relevanten Phasen des Softwareentwicklungsprozesses den entsprechenden Kapiteln der Arbeit zugeordnet. Abschließend erfolgt eine Einführung der verwendeten Notationen.

Das vierte Kapitel, Analyse und Dokumentation des Ist-Zustandes des Forecastsystems, thematisiert die Evaluation und grafische Modellierung des vorhandenen Systems. Neben der Beschreibung der Use Cases, der Workflows, der Sequenzdiagramme und des Datenmodells richtet sich hierbei das Augenmerk auf die vorhandenen Funktionalitäten des Forecastsystems im Vergleich zu den in Kapitel 3 beschriebenen Anforderungen an ein effizientes System. Aus diesem Vergleich werden Verbesserungsvorschläge abgeleitet.

In Kapitel 5, Neukonzeption und Beschreibung des Soll-Zustandes des zukünftigen Systems, werden, aufbauend auf den im vierten Kapitel ermittelten Optimierungsbedarf, zunächst ein Grobentwurf und anschließend ein Feinentwurf konzipiert. Letzterer soll die Grundlage für die spätere Implementierung des Systems in einer frei wählbaren Zielsprache sein. Diese ist jedoch nicht Teil dieser Arbeit.

Das sechste Kapitel, Zusammenfassung und Ausblick, resümiert die durchgeführten Aufgaben gemäß der Zielstellung und beantwortet die im einleitenden Kapitel gestellte Frage nach der praktischen Durchführbarkeit der verwendeten Methode. Darüber hinaus erfolgt ein Ausblick auf die sich anschließenden Aufgaben zur Implementierung des betriebsbereiten Forecastsytems, die den Rahmen dieser Arbeit überschreiten.

Kapitel 7 bildet den Anhang. Hier sind alle im Rahmen der Erstellung dieser Arbeit entwickelten Abbildungen und die für die Arbeit relevanten Dokumente angefügt, sofern sie nicht in der Arbeit selbst erläutert wurden.